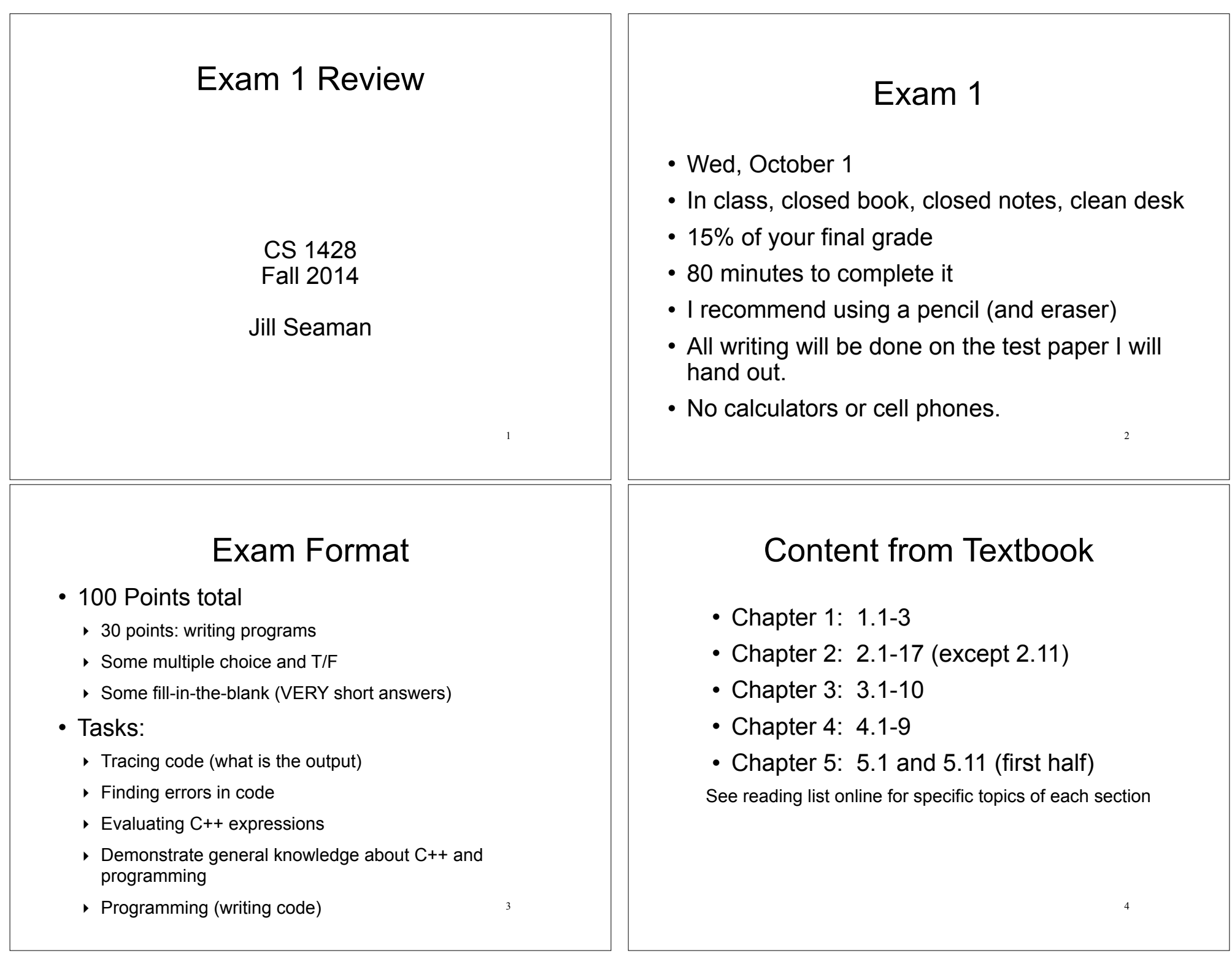

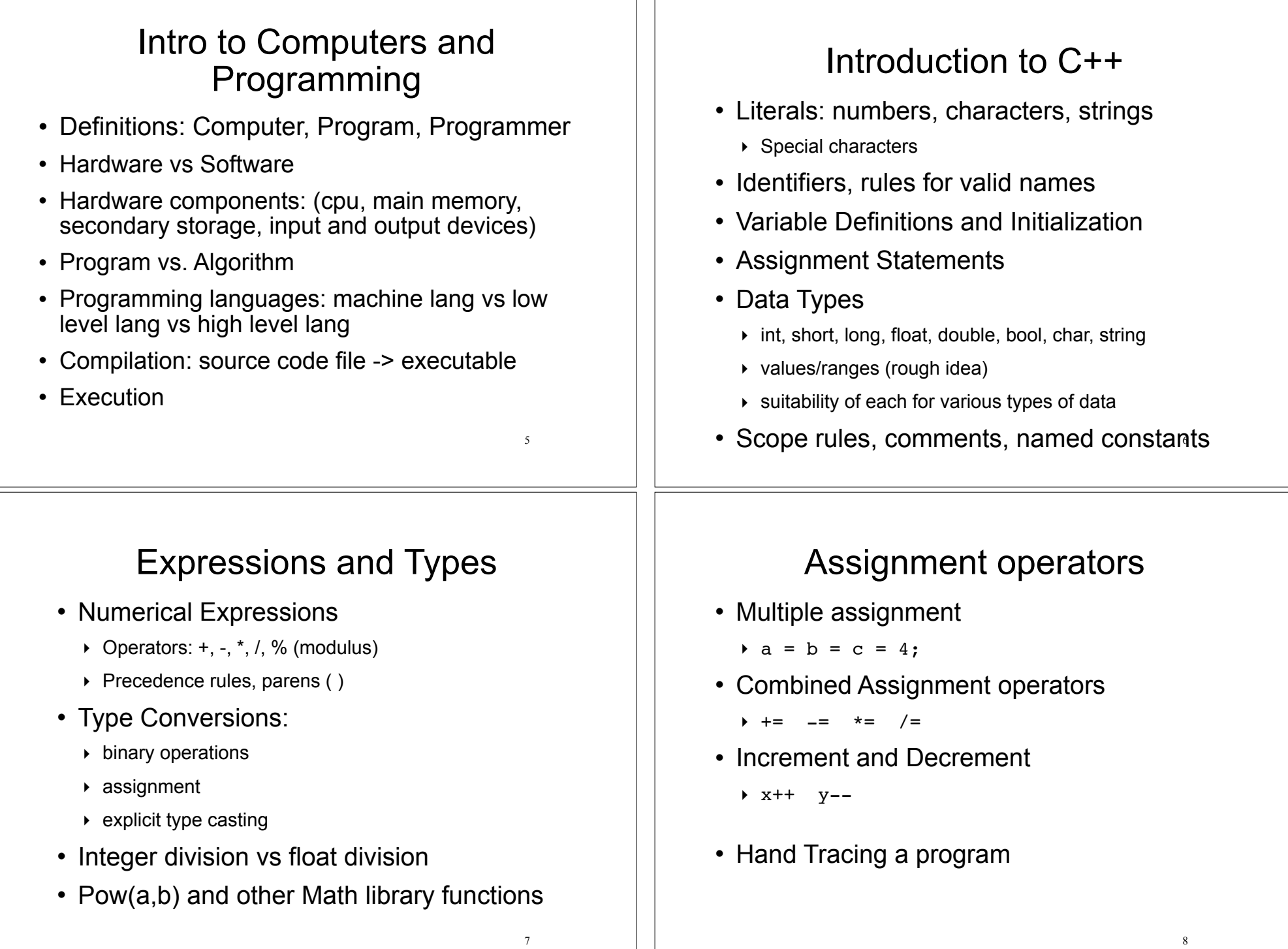

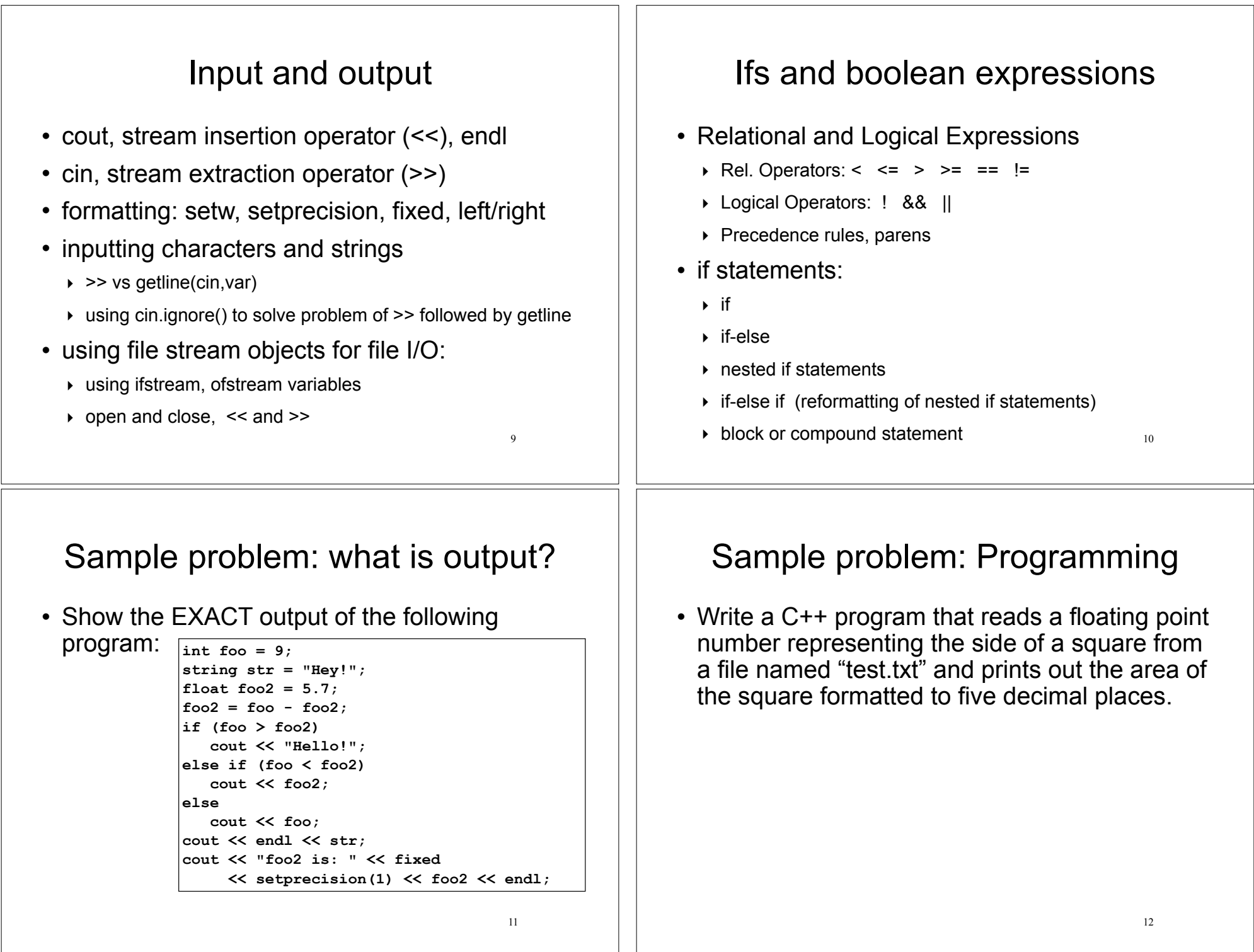

## How to study

- Review the slides
	- ‣ understand all the concepts, **quiz yourself**
- Use the book to help understand the slides
	- $\rightarrow$  there will be no questions over material that is in the book but not on the slides
- ! Review programming assignments (fix yours!)
	- ‣ get printouts of solutions 2 and 3 up front or in my office
- Try some exercises from the book
- ! Practice, practice, practice! Write code!
- Get some sleep

13